## **¿CÓMO PAGO CON BANCO EN LÍNEA ?**

## SELECCIONA EL BANCO CON EL QUE DESEAS PAGAR Y LUEGO:

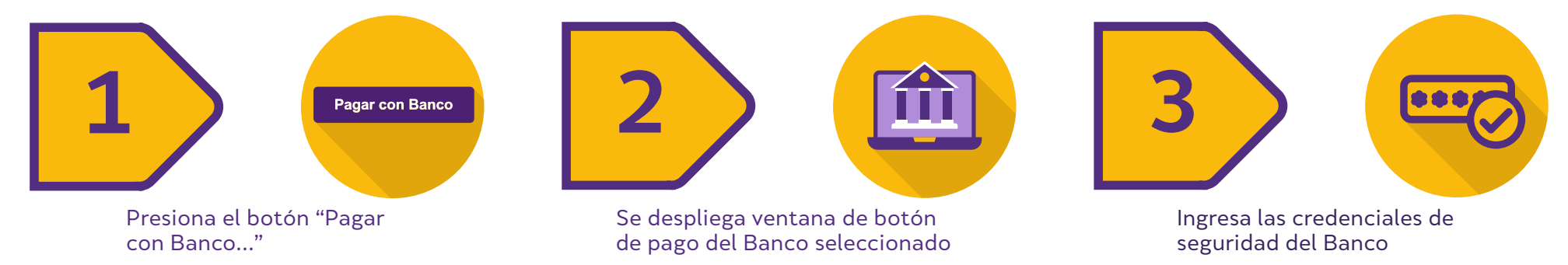

Si seleccionas **Banco Estado** en el paso

**PREVIREDCHILE Previred** 

**2**

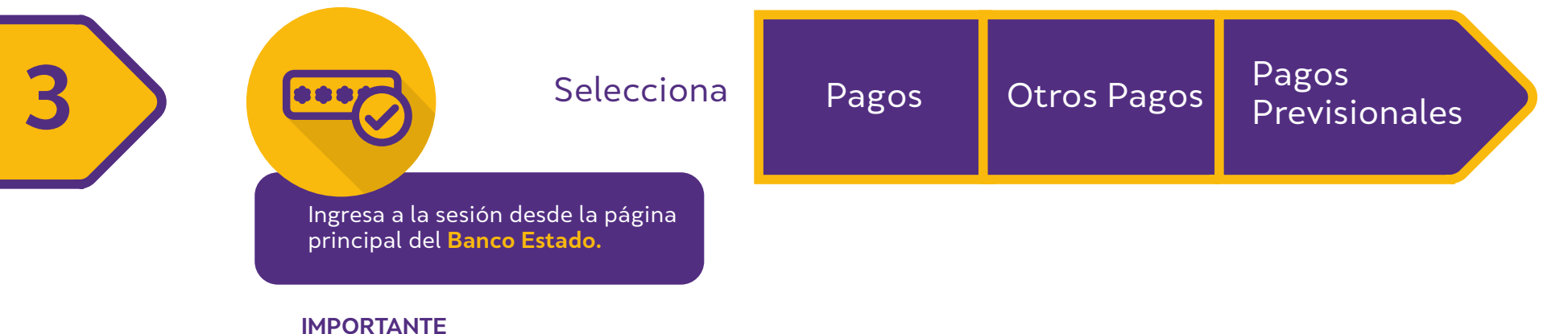

Este Banco no permite pago desde la cuenta de un tercero

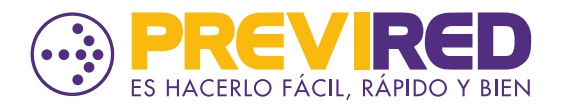